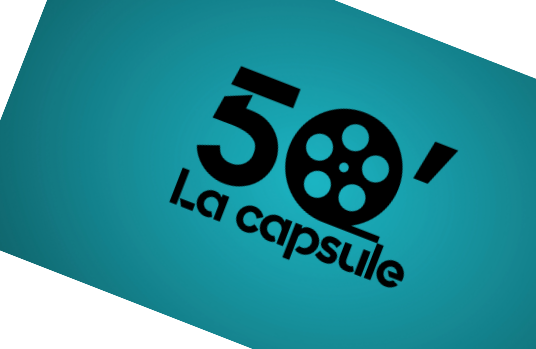

## Partie pratique 3

• Je sais créer des liens entre les sections et les pages

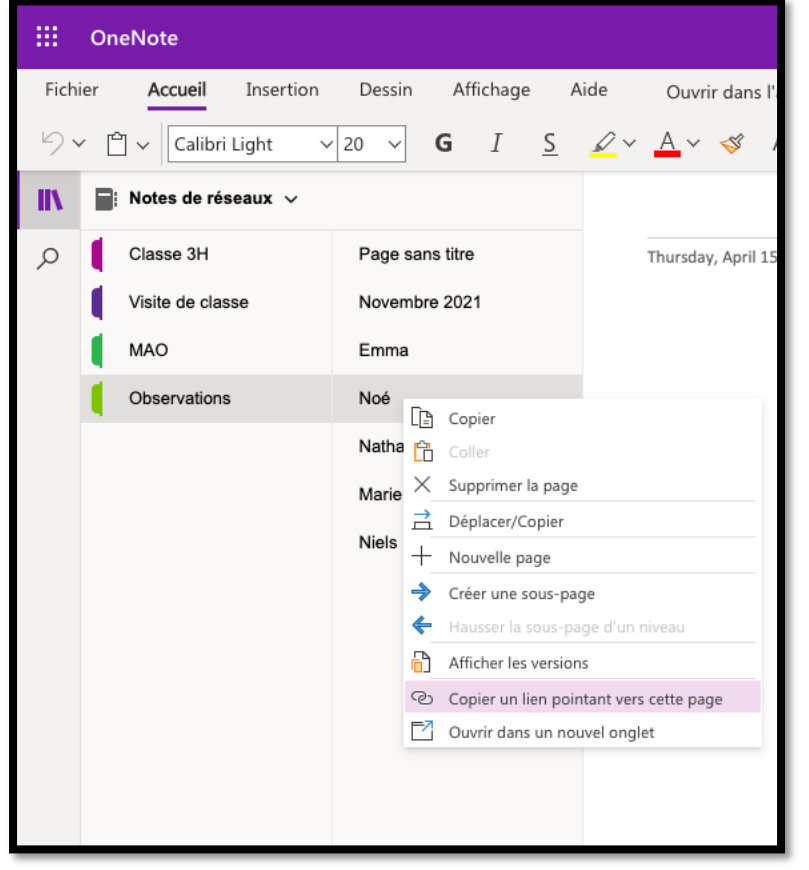

—

Fritic

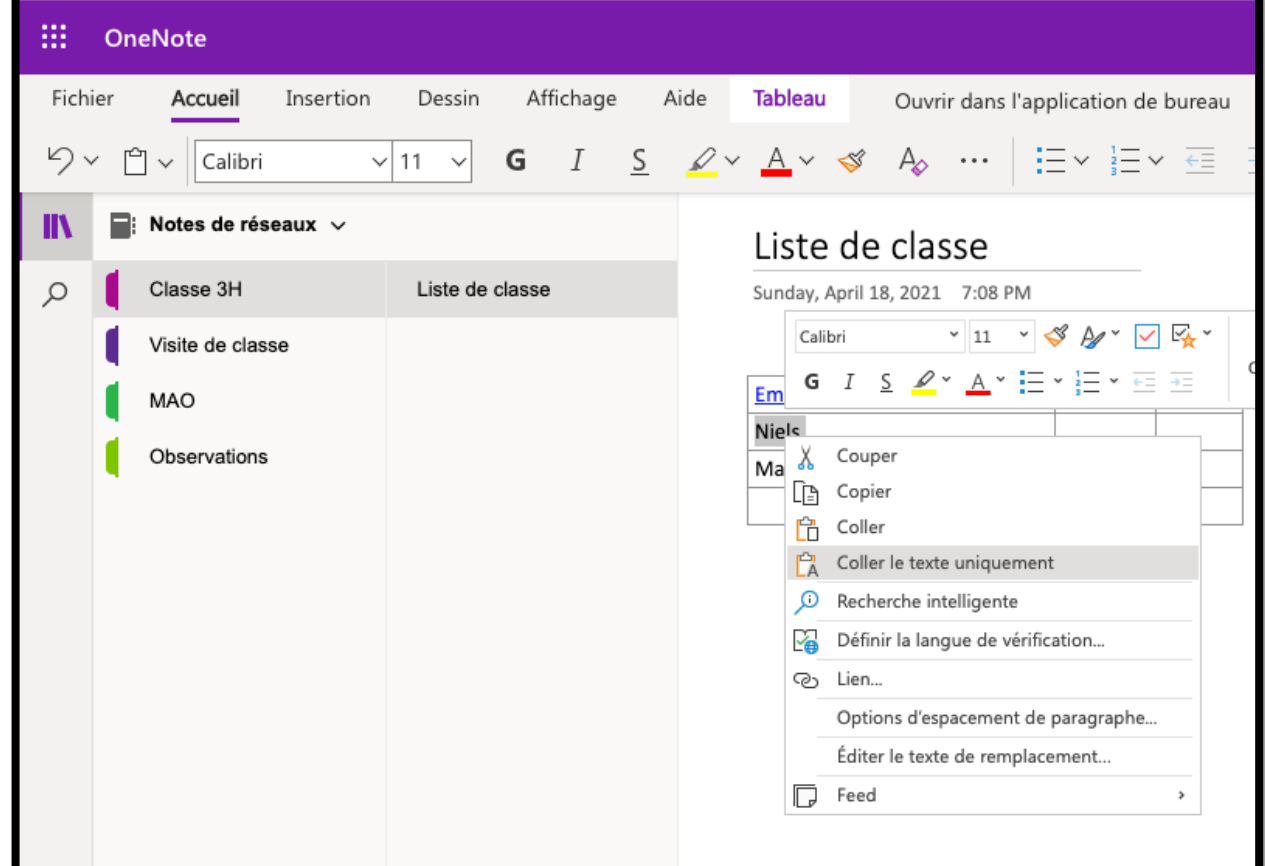